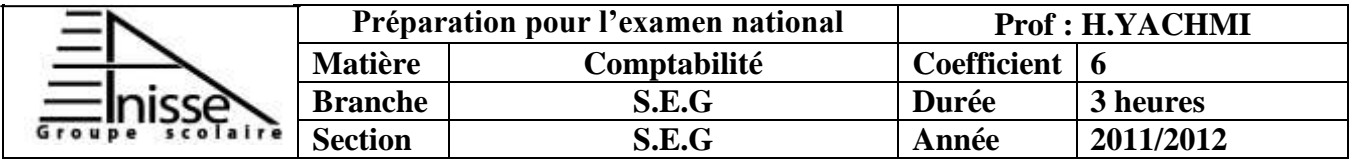

L'entreprise « **ELECTROCOM** » a pour activité la fabrication et la vente de diverses variétés de jus. On vous remet les informations ci-dessous pour effectuer certains travaux concernant l'exercice 2011 :

## **DOSSIER N°1 : TRAVAUX DE FIN D'EXERCICE**

**Document n°1 :** Immobilisations amortissables

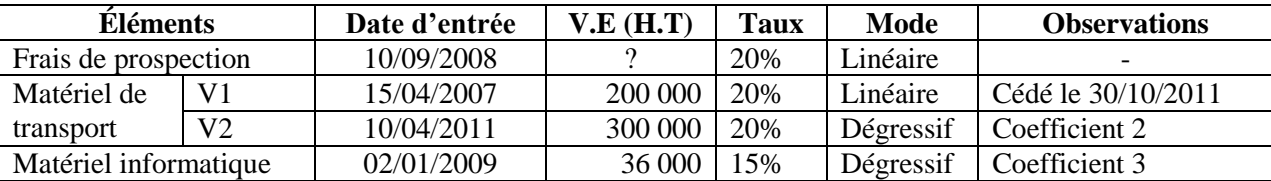

**Document n°2 :** Provisions et régularisations des charges et produits

1. État des créances (TVA 20%) :

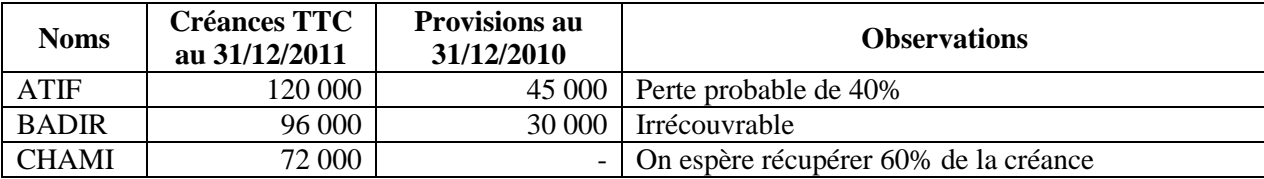

2. État des titres :

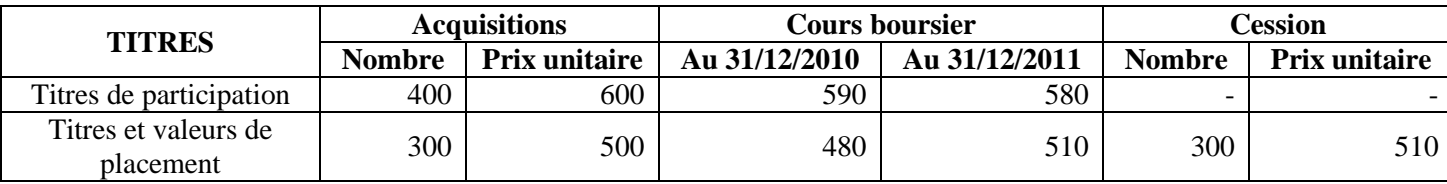

**N.B :** La banque a prélevé 400 DH de commissions HT, TVA 10%. **Aucune écriture n'a été passée**.

- 3. Autres régularisations de fin d'exercice :
- L'inventaire physique fait apparaitre, au 31/12/2011, un stock de matières premières de 150 000 DH dont :
	- $\checkmark$  Un lot de 60 000 DH risque de se déprécié de 10%;
	- $\checkmark$  Un lot de 40 000 DH (HT) reçu le 27/12/2011, alors que la facture est attendue au début janvier 2012.
	- Il reste en stock :
		- $\checkmark$  Des timbres postes pour 350 DH;
		- $\checkmark$  Des fournitures de bureau non stockables pour 1 200 DH (HT).
- L'entreprise pense subir un redressement fiscal de 15 000 DH au cours de l'année 2012.

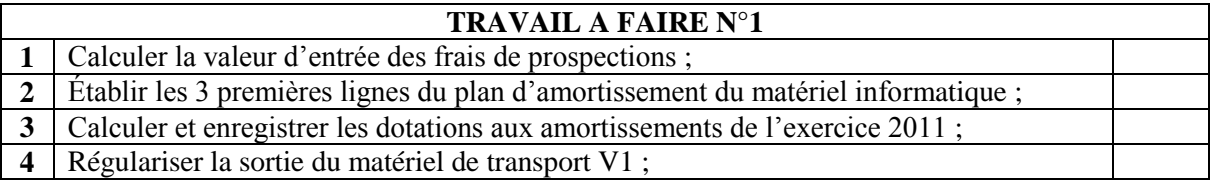

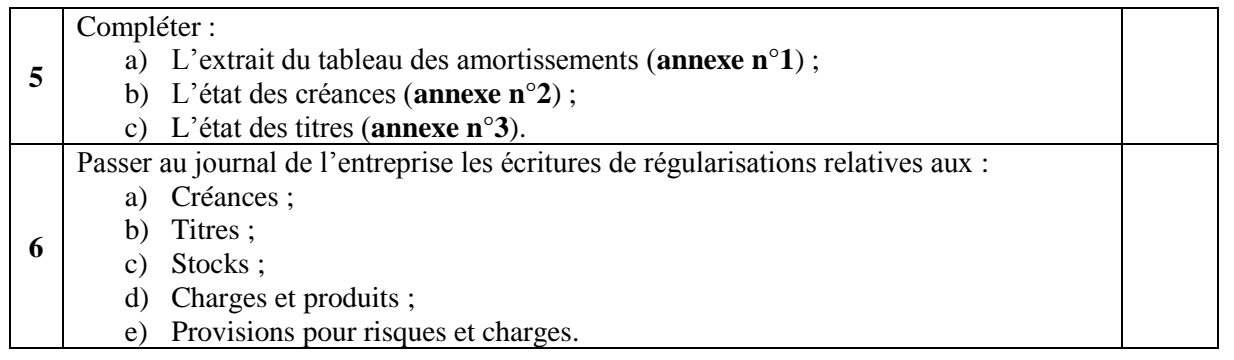

## **DOSSIER N°2 : ETAT DES SOLDES DE GESTION**

L'entreprise **« CASA-ELEC »** est une entreprise spécialisée dans la commercialisation du matériel électrique. Pour la réalisation de certains travaux, son directeur financier met à votre disposition les informations cidessous :

1. Tableau des immobilisations autres que financières :

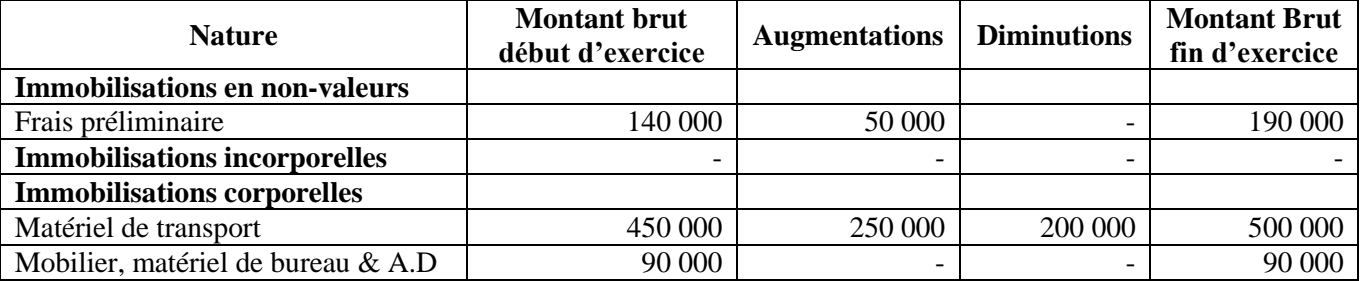

2. Dotations et reprises de l'exercice 2011 :

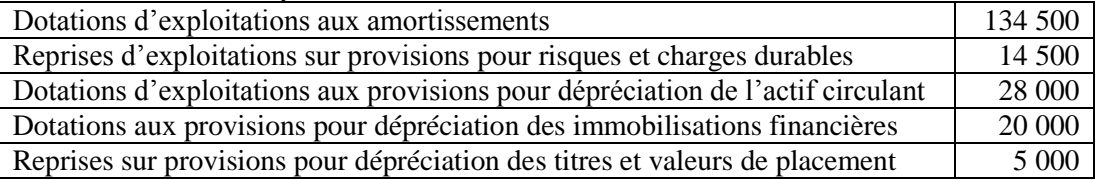

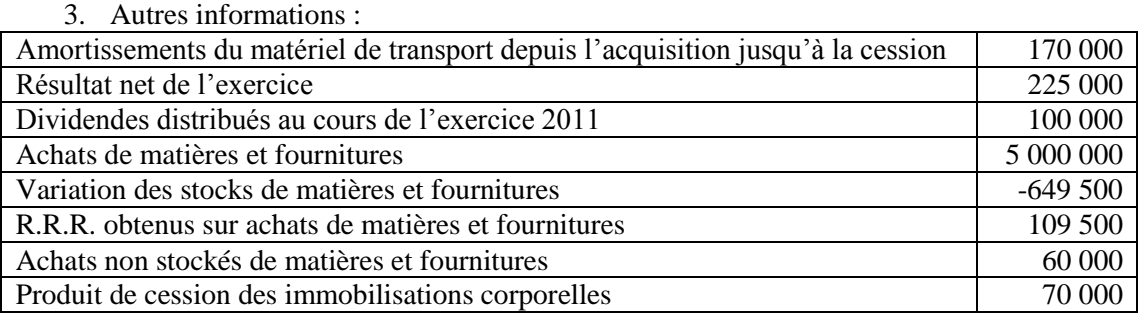

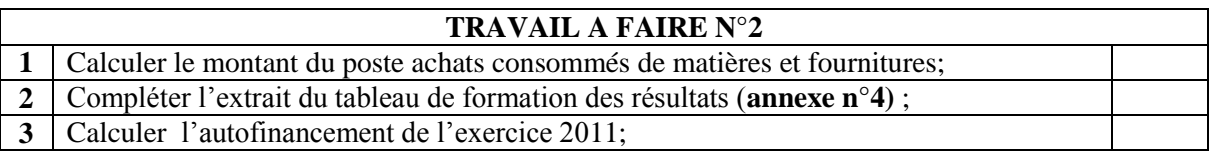

# **Annexes à compléter et à rendre avec la copie**

**Nom :**……………………………….. **Prénom :**..............................................

#### **Annexe n°1 :** Extrait du tableau des amortissements

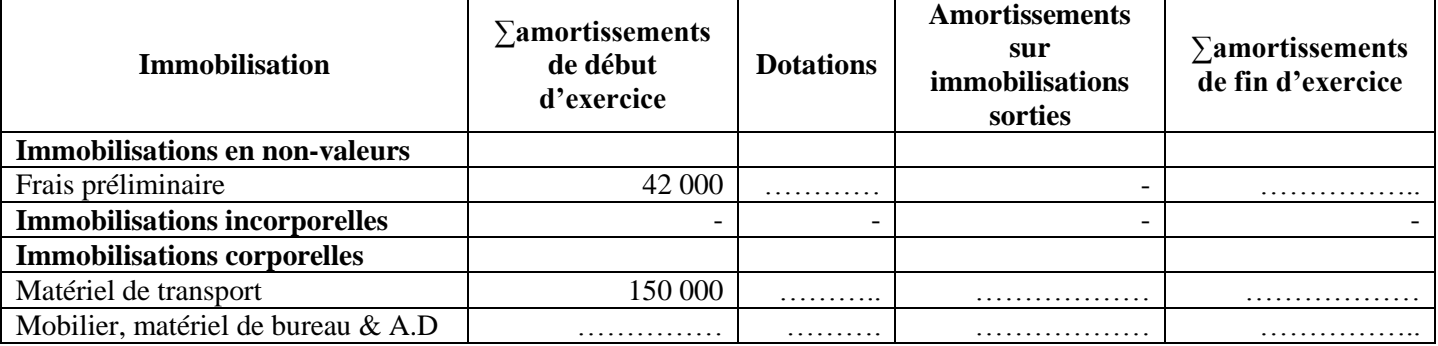

# **Annexe n°2 :** État des créances (TVA 20%)

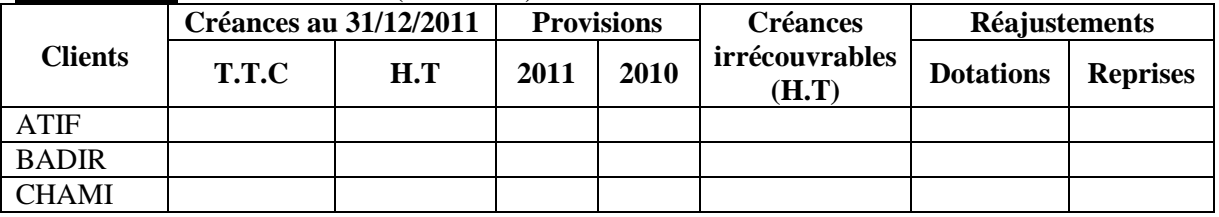

#### **Annexe n°3 :** Tableau des titres

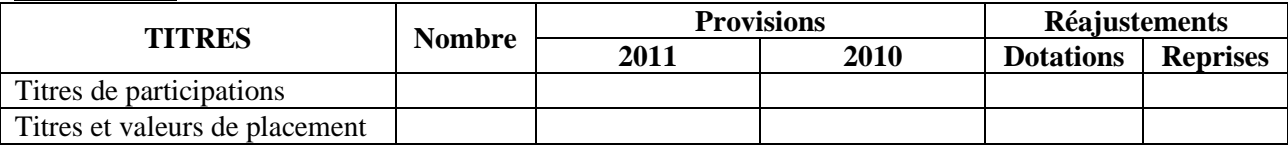

#### **Annexe n°4 :** Extrait du tableau de formation des résultats (T.F.R) Exercice du 01/01/20… au 31/12/20…

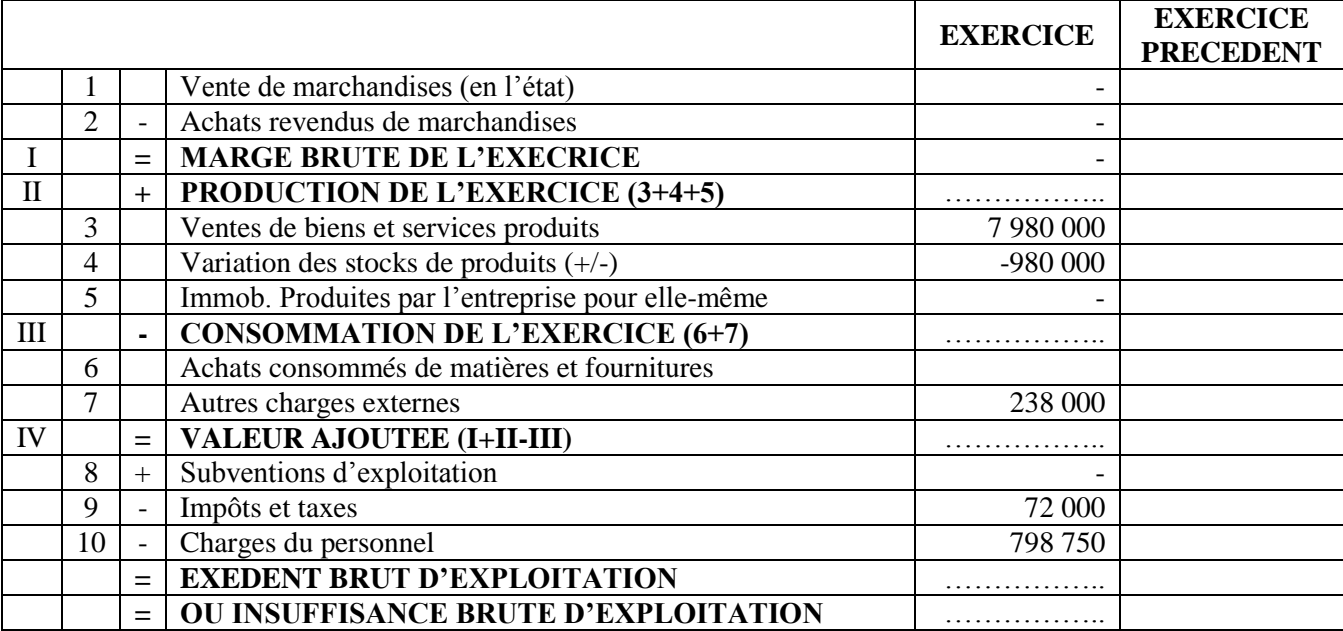